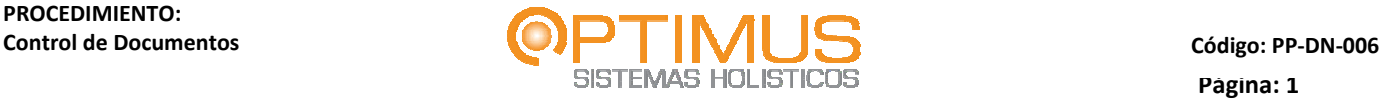

# **Procedimiento: Control de Documentos Código: PP-DN-006 Versión: 1 Fecha: 28/04/2009**

## **Tabla de contenido**

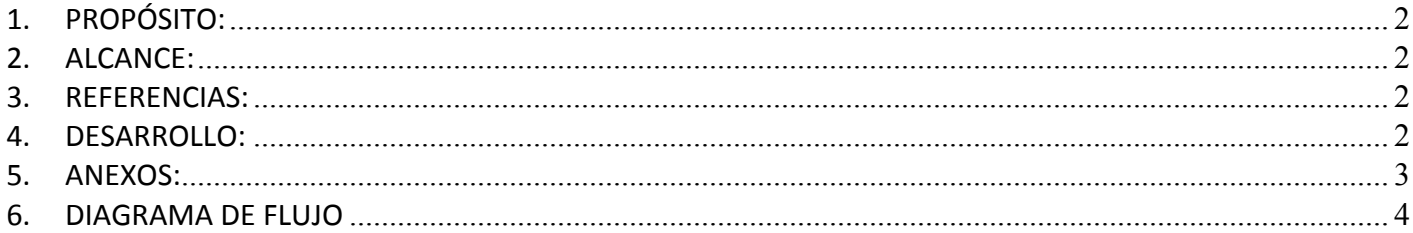

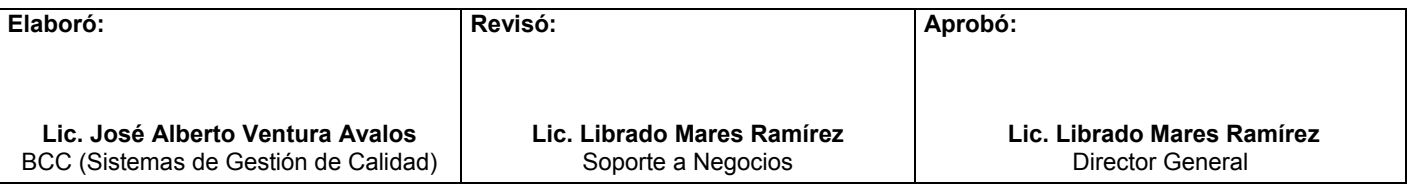

**Sánchez Magallanes No. 27 Fracc. Portal del Agua, C.P. 86079 Tel/Fax (993) 131 -17 - 44 Villahermosa, Tabasco, México. www.osh.com.mx**

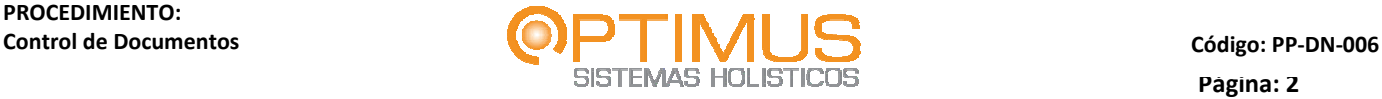

#### **1. PROPÓSITO:**

Controlar y administrar los documentos del Sistema de Gestión de Calidad, asegurando su revisión, aprobación, control de versiones, obsolescencia y cambios que se pudieran presentar derivados del proceso de mejora continua.

#### **2. ALCANCE:**

Este procedimiento aplica para todos los documentos que sean integrados en el Sistema de Gestión de Calidad de la empresa.

#### **3. REFERENCIAS:**

- 3.1 NMX‐CC‐9001‐IMNC‐2008: Sistema de Gestión de Calidad; Requisitos.
- 3.2 NMX‐CC‐9000‐IMNC‐2005: Sistemas de Gestión de la Calidad Fundamentos y Vocabularios.

#### **4. DESARROLLO:**

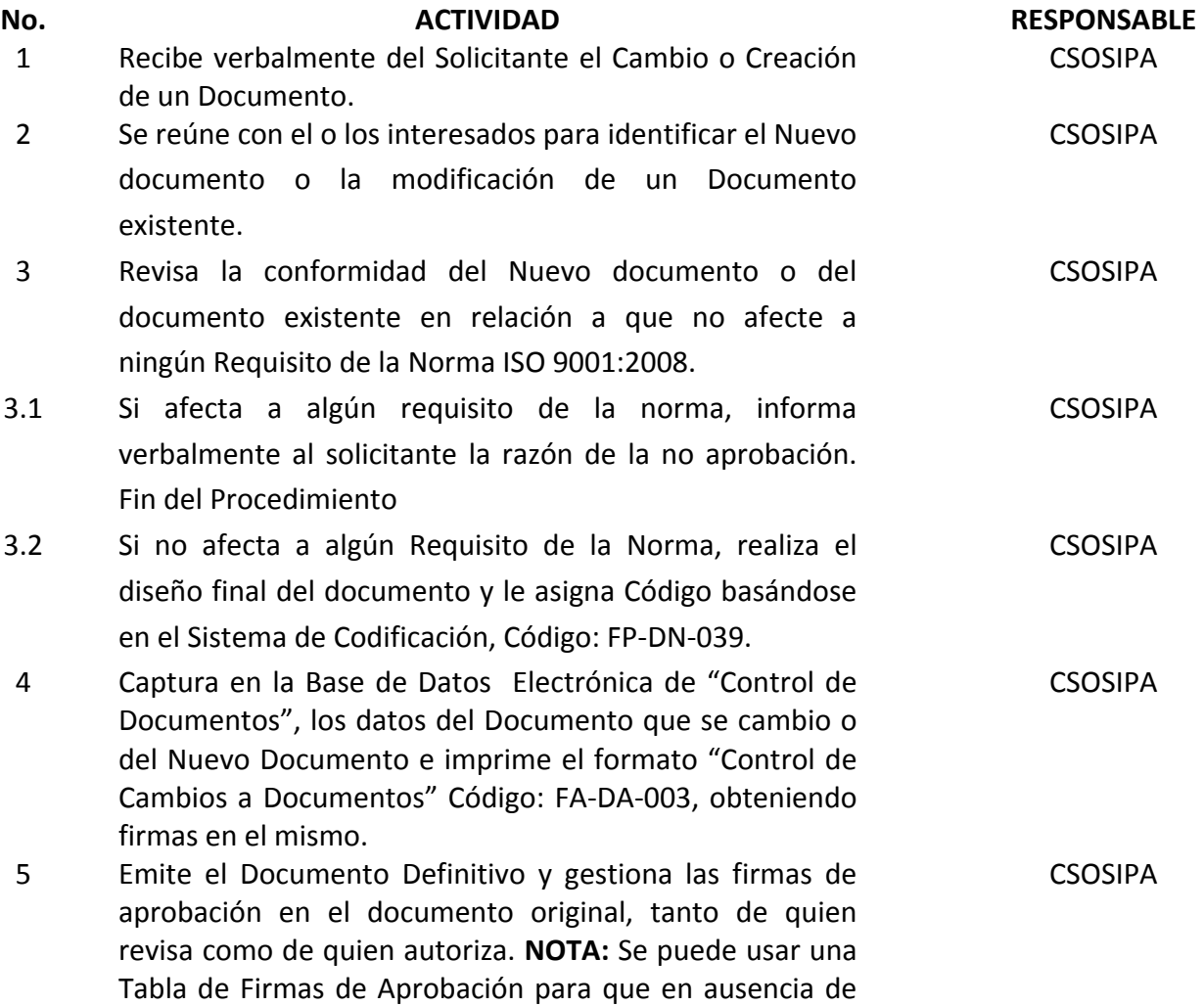

**Sánchez Magallanes No. 27 Fracc. Portal del Agua, C.P. 86079 Tel/Fax (993) 131 -17 - 44 Villahermosa, Tabasco, México. www.osh.com.mx**

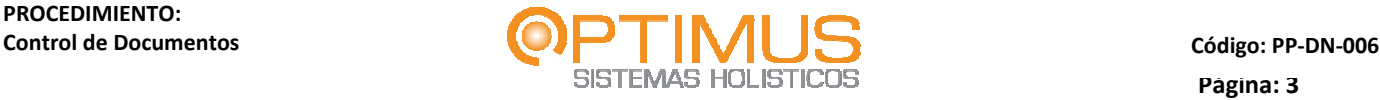

**CSOSIPA** 

**CSOSIPA** 

**CSOSIPA** 

uno pueda firmar otro.

- 6 Actualiza en la Base de Datos Electrónica de "Control de Documentos", la "Lista Maestra de Documentos" Código: FP‐DN‐038.
- 7 Realiza la publicación del documento en la Intranet Institucional WWW.OSH.COM.MX/BIBLIOTECA
- 8 Distribuye el documento electrónicamente enviando un correo electrónico con acuse de recibo de apertura y de lectura; en caso de que el usuario no cuente con la intranet, elabora e imprime en la Base de Datos la Lista de Distribución de Documentos Código: FP‐DN‐030, distribuyendo las copias controladas con sello.
- 9 Coloca sello de Original al Documento y lo archiva en la carpeta de originales. CSOSIPA
- 10 Resguarda y archiva el Original de la versión anterior del Documento con el sello de "Obsoleto" cuando aplique. **CSOSIPA**

#### **5. ANEXOS:**

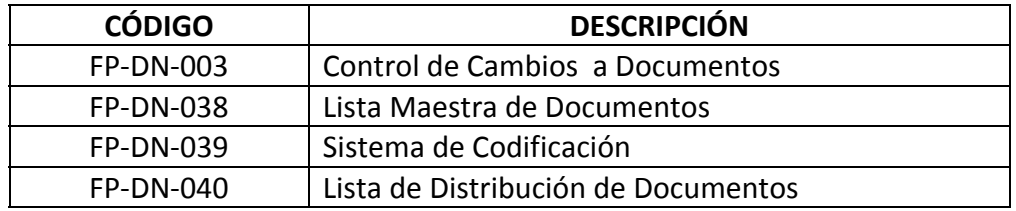

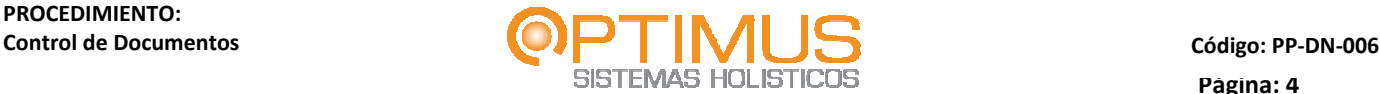

**6. DIAGRAMA DE FLUJO** 

### PROCEDIMIENTO: CONTROL DE DOCUMENTOS

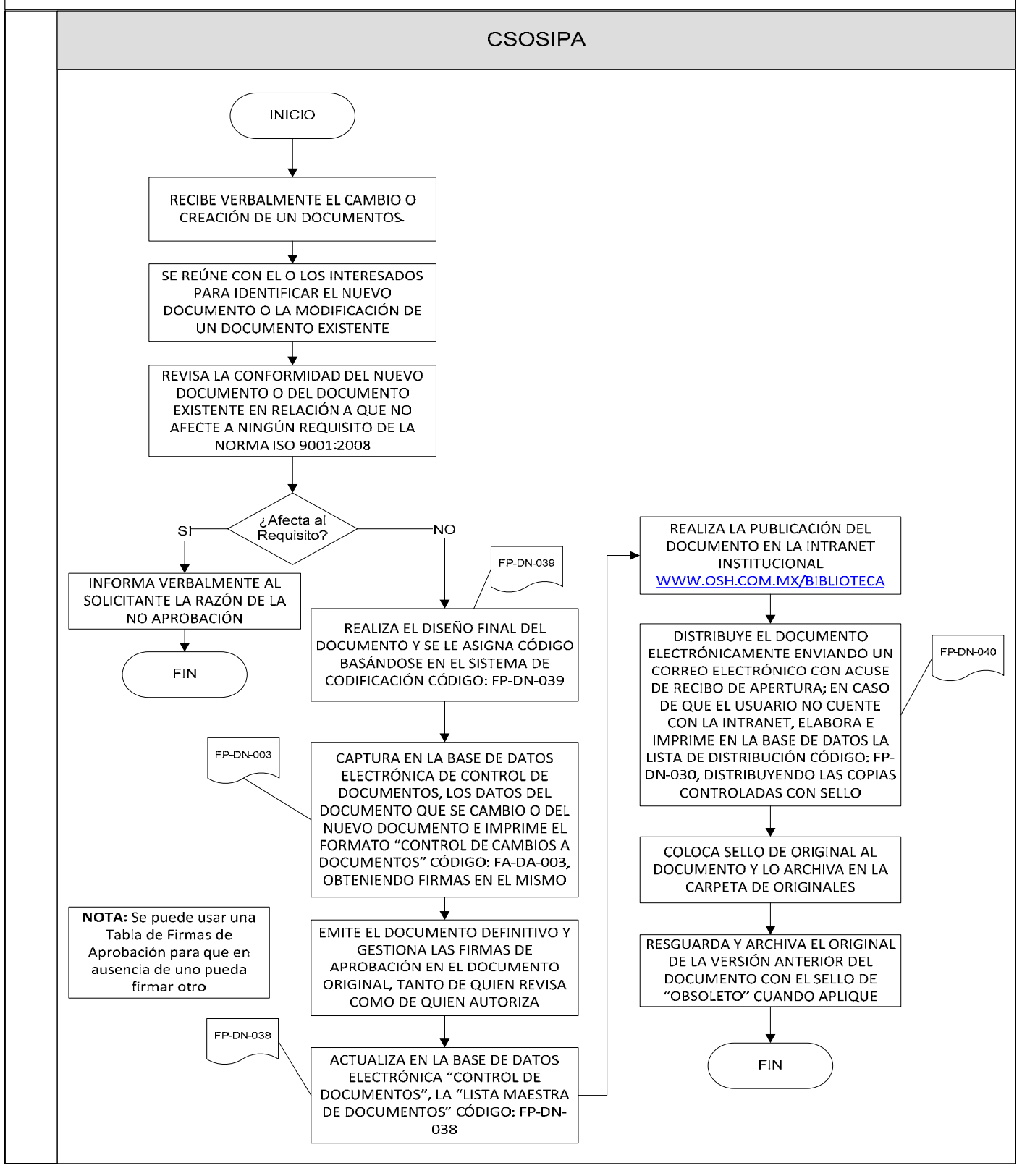

**Sánchez Magallanes No. 27 Fracc. Portal del Agua, C.P. 86079 Tel/Fax (993) 131 -17 - 44 Villahermosa, Tabasco, México. www.osh.com.mx**